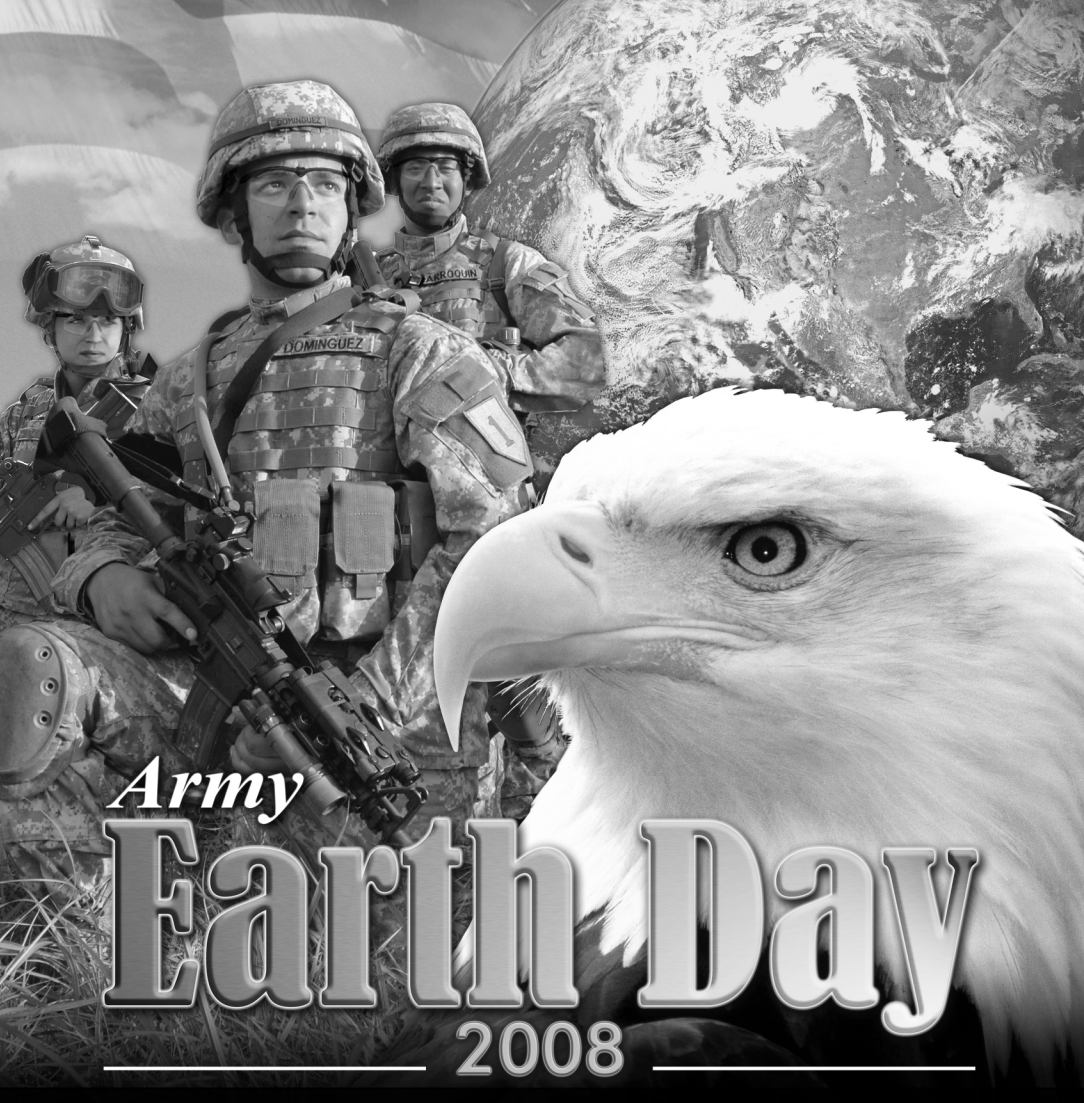

**Installation Event Title** 

Customize these ads for your installation newspaper. Add your event information in this section. Event title, location and time can all be edited using Adobe Acrobat.

Location Date/Time

**Sustaining the Environment for a Secure Future**